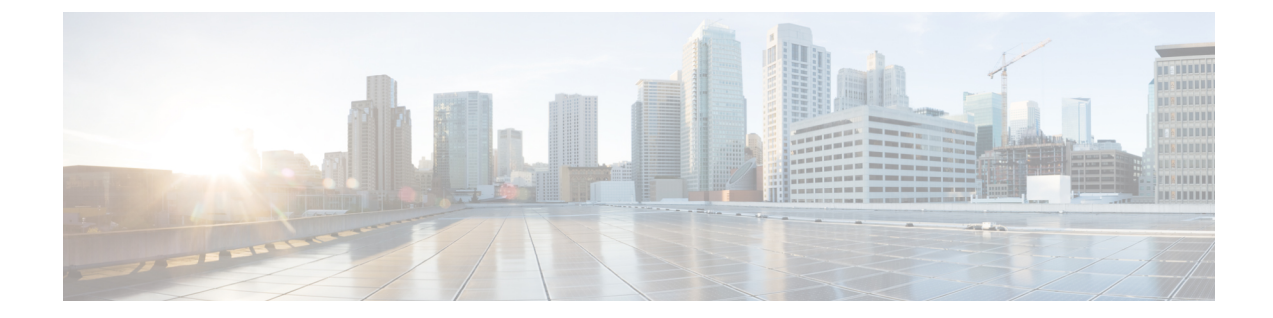

# 最適なオペレーティングシステムとマネー ジャを見つける方法

ハードウェアプラットフォームは、2 つのオペレーティングシステムのいずれかを実行できま す。オペレーティングシステムごとに、マネージャを選択できます。この章では、オペレー ティングシステムとマネージャの選択肢について説明します。

- オペレーティングシステム (1 ページ)
- マネージャ (2 ページ)

# オペレーティングシステム

ハードウェア プラットフォームでは、Cisco Secure Firewall ASA または Secure Firewall Threat Defense(旧 Firepower Threat Defense) オペレーティングシステムを使用できます。

• ASA:ASA は、従来の高度なステートフル ファイアウォールおよび VPN コンセントレー タです。

Threat Defense の高度な機能が必要ない場合、または Threat Defense ではまだ使用できな い ASA 専用の機能が必要な場合は、ASA の使用が適しています。シスコでは、ASA から Threat Defense への移行ツールを提供しています。このツールは、ASA の使用を開始し、 後に Threat Defense に再イメージ化する場合に、ASA を Threat Defense に変換するのに役 立ちます。

• Threat Defense —脅威防御は、高度なステートフル ファイアウォール、VPN コンセント レータ、および次世代 IPS を組み合わせた次世代ファイアウォールです。つまり、Threat Defense は ASA の機能を最大限に活用し、最適な次世代ファイアウォールと IPS 機能を融 合させます。

Threat Defense には ASA の主要な機能の大部分に加えて、次世代ファイアウォールと IPS 機能が追加されているため、ASA よりも FTD を使用することをお勧めします。

ASA と Threat Defense 間での再イメージ化の方法については、『Cisco Secure [Firewall](https://www.cisco.com/c/en/us/td/docs/security/firepower/quick_start/reimage/asa-ftd-reimage.html) ASA お よび Secure Firewall Threat Defense [再イメージ化ガイド](https://www.cisco.com/c/en/us/td/docs/security/firepower/quick_start/reimage/asa-ftd-reimage.html)』を参照してください。

## マネージャ

Threat Defense と ASA は複数のマネージャをサポートします。

### **Threat Defense** マネージャ

#### 表 **<sup>1</sup> : Threat Defense** マネージャ

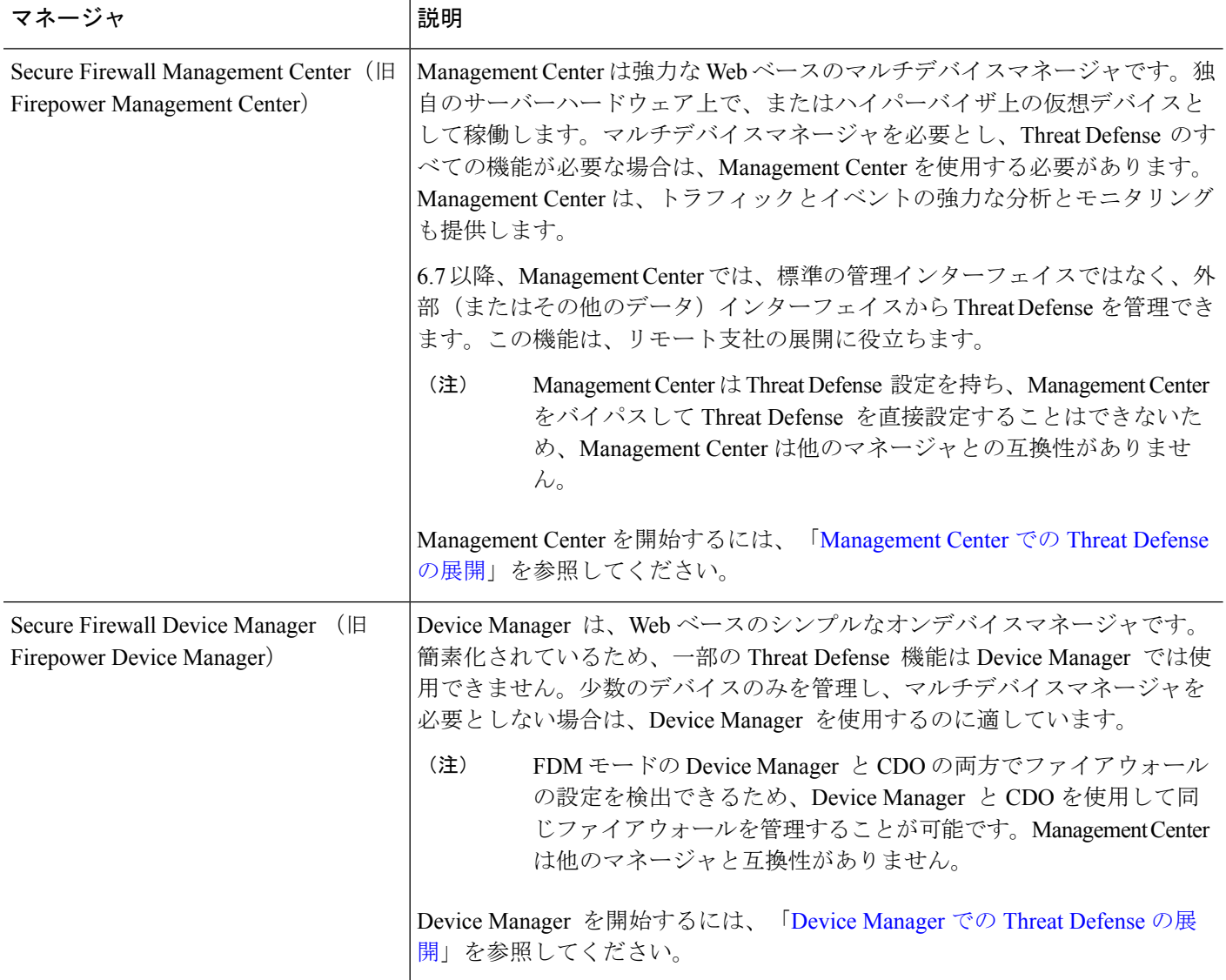

Ι

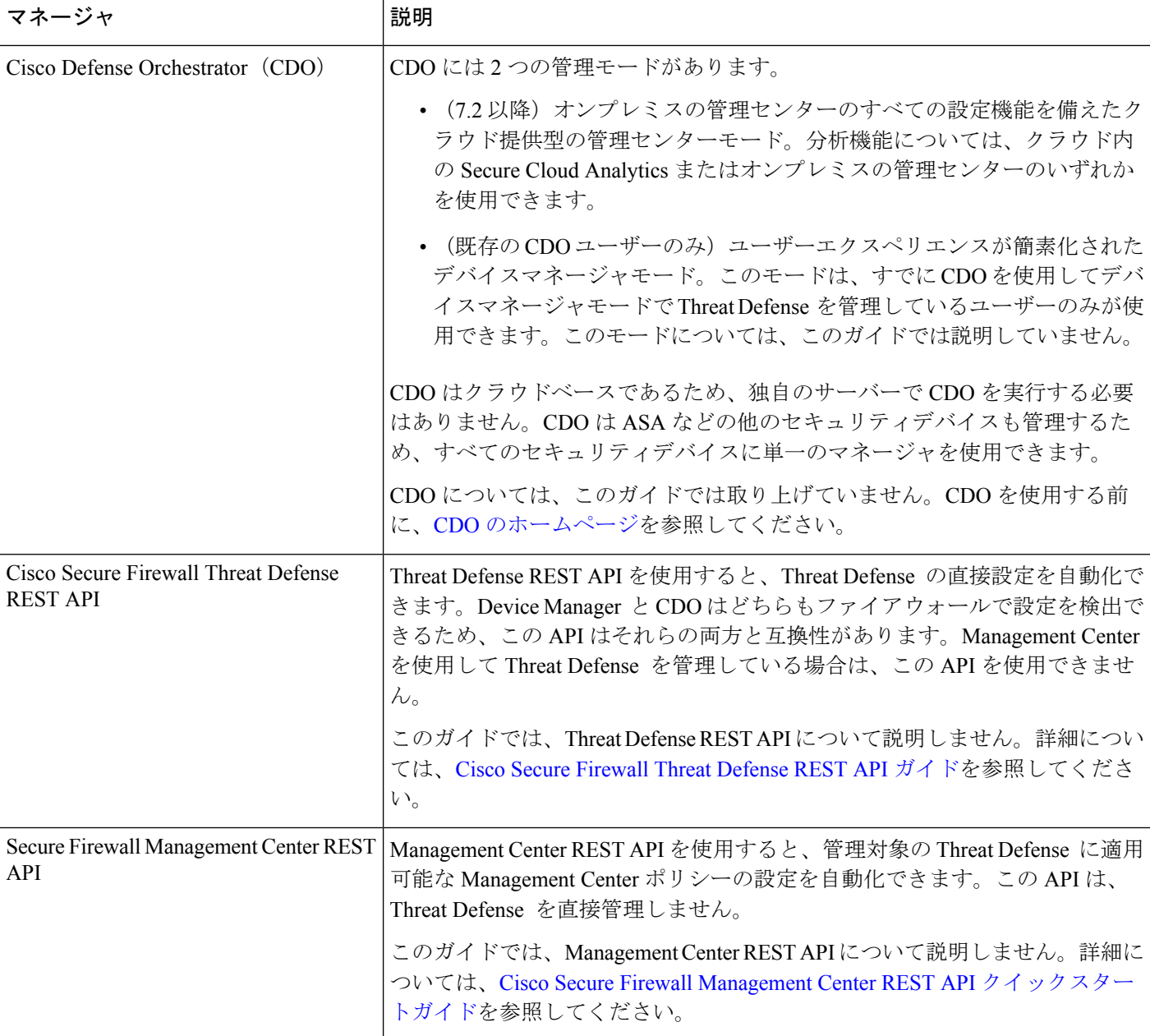

I

#### **ASA** マネージャ

表 **2 : ASA** マネージャ

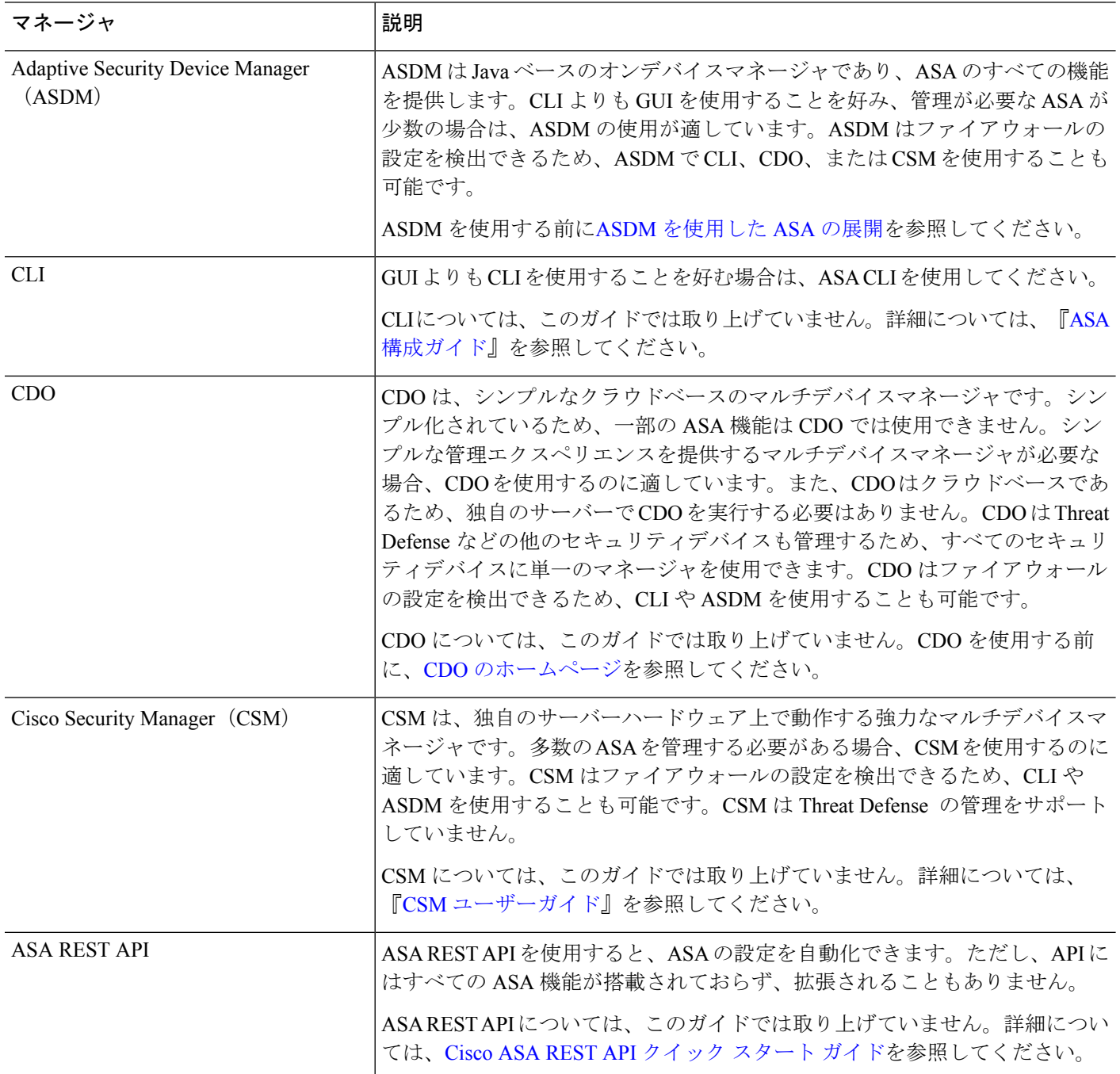

翻訳について

このドキュメントは、米国シスコ発行ドキュメントの参考和訳です。リンク情報につきましては 、日本語版掲載時点で、英語版にアップデートがあり、リンク先のページが移動/変更されている 場合がありますことをご了承ください。あくまでも参考和訳となりますので、正式な内容につい ては米国サイトのドキュメントを参照ください。